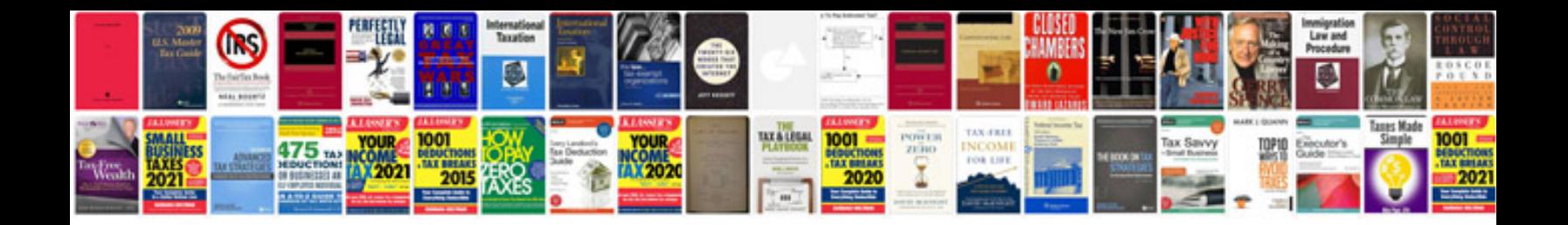

**Jaguar xf service manual**

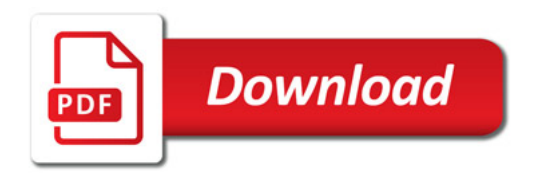

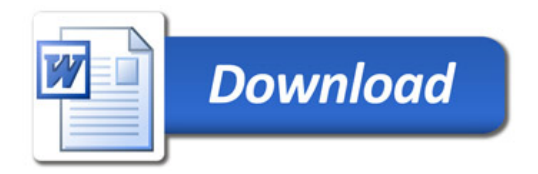